# Package 'hypothesis'

July 21, 2023

<span id="page-0-0"></span>Type Package Title Wrapper for 'hypothes.is' Version 1.1.0 Maintainer Krystian Igras <krystian8207@gmail.com> Description Add, share and manage annotations for 'Shiny' applications and R Markdown documents via 'hypothes.is'. License MIT + file LICENSE Encoding UTF-8 Imports rlang, magrittr, glue, htmlwidgets, jsonlite, htmltools, purrr  $(>= 1.0.0)$ , httr **Suggests** shiny, test that  $(>= 3.0.0)$ , with r, mockery, knitr, rmarkdown, pkgdown RoxygenNote 7.2.3 Config/testthat/edition 3 VignetteBuilder knitr NeedsCompilation no Author Krystian Igras [cre, aut], Adam Forys [ctb], ´ Hypothes.is Project and contributors [cph] (hi\_embed.js) Repository CRAN

Date/Publication 2023-07-20 22:20:02 UTC

## R topics documented:

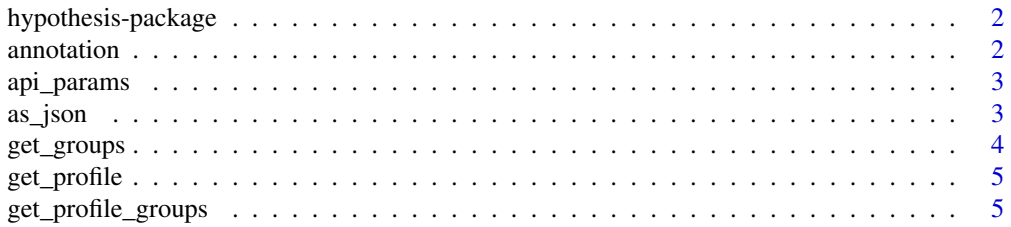

#### <span id="page-1-0"></span>2 annotation and the contract of the contract of the contract of the contract of the contract of the contract of the contract of the contract of the contract of the contract of the contract of the contract of the contract

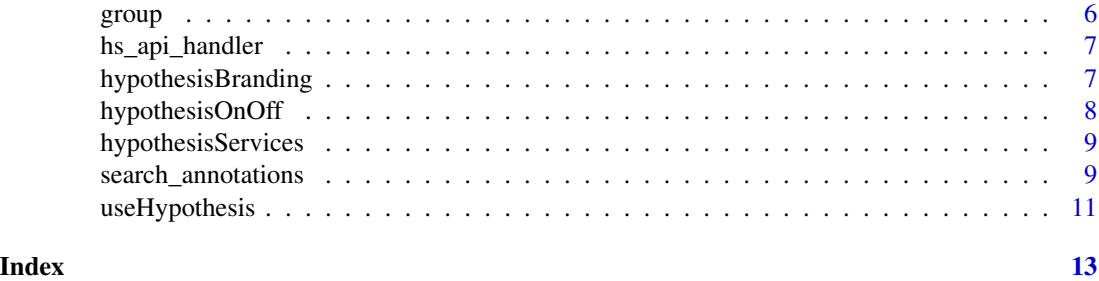

hypothesis-package *R wrapper for hypothes.is*

#### Description

R wrapper for hypothes.is

annotation *Operate with annotation*

#### Description

Operate with annotation

#### Usage

```
annotation(
 annotation_id,
 action = c("fetch", "update", "delete", "flag", "hide", "show", "create"),
  ...,
 api_path = get_hs_host(),
 api_key = NULL
)
```
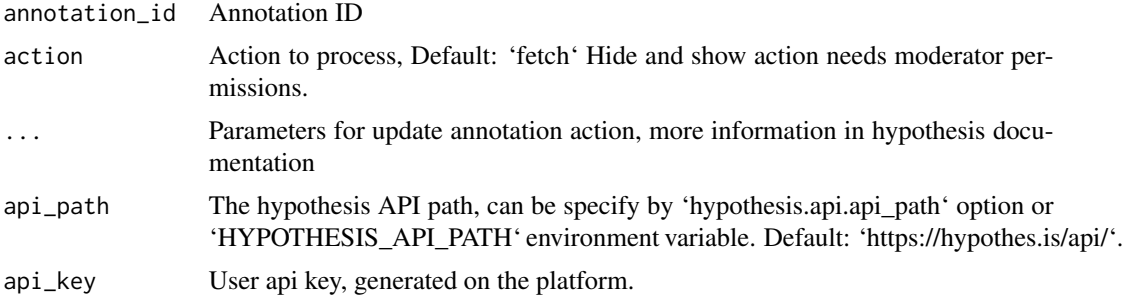

#### <span id="page-2-0"></span>api\_params 3

#### Source

<https://h.readthedocs.io/en/latest/api-reference/v1/>

#### Examples

```
## Not run:
annotation("annotation_id")
annotation("annotation_id", action = "update", text = "updated text")
annotation("annotation_id", action = "flag")
annotation("annotation_id", action = "hide")
annotation("annotation_id", action = "show")
annotation(
  action = "create",
  uri = "https://r-world-devs.github.io/hypothesis/articles/hypothesis-api.html",
  text = "test"
)
## End(Not run)
```
api\_params *Request parameters*

#### Description

Request parameters

#### Arguments

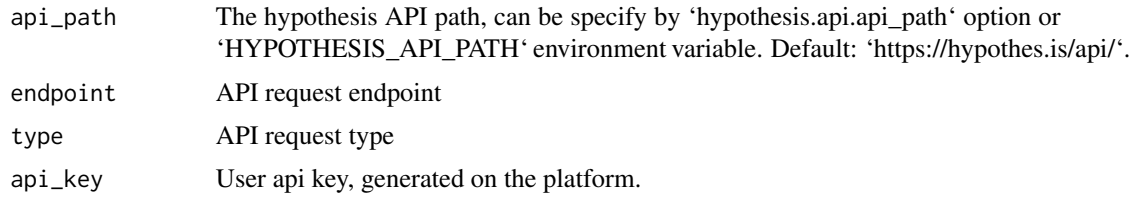

as\_json *Convert character string to JSON*

#### Description

Allows to include raw JS code in JSON object.

#### Usage

as\_json(x)

#### <span id="page-3-0"></span>Arguments

x Character storing JS code or object.

#### Details

Along with json\_verbatim = TRUE argument of [toJSON](#page-0-0) makes passing the code to JSON object possible.

#### Value

A character of class 'json'. The output can be used to store bare JS element withing JSON object.

#### Examples

```
# Function stored as text
jsonlite::toJSON(
 list(fun = "function(x) {console.log(x);}"),
  auto_unbox = TRUE, json_verbatim = TRUE
\mathcal{L}# Function stored as raw JS object
jsonlite::toJSON(
 list(fun = as_json("function(x) {console.log(x);}")),
  auto_unbox = TRUE, json_verbatim = TRUE
\lambda
```
get\_groups *Get a list of groups*

#### Description

Get a list of groups

#### Usage

```
get_groups(
  authority = NULL,
 document_uri = NULL,
 expand = NULL,api-path = get_hs_host(),api_key = NULL
)
```
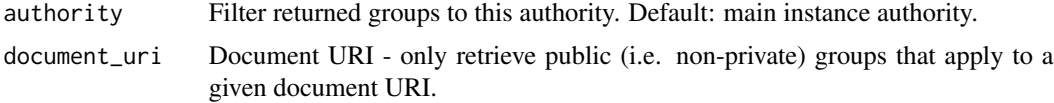

#### <span id="page-4-0"></span>get\_profile 5

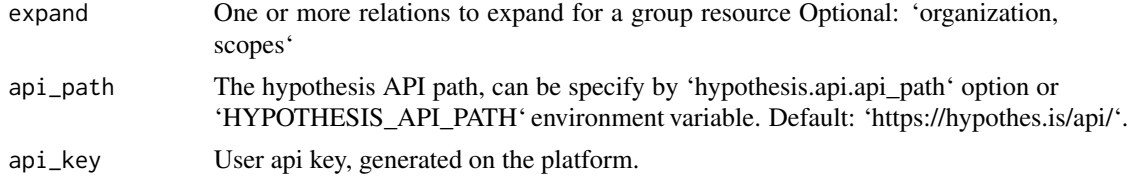

#### Source

<https://h.readthedocs.io/en/latest/api-reference/v1/>

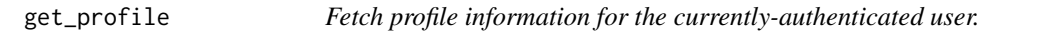

#### Description

Fetch profile information for the currently-authenticated user.

#### Usage

```
get_profile(api_path = get_hs_host(), api_key = NULL)
```
#### Arguments

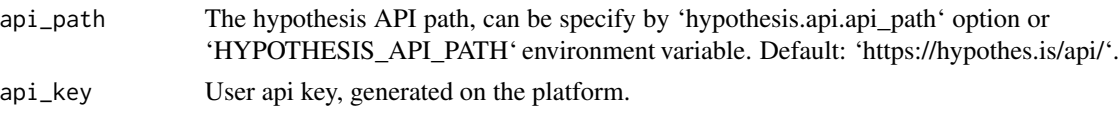

get\_profile\_groups *Fetch the groups for which the currently-authenticated user is a member.*

#### Description

Fetch the groups for which the currently-authenticated user is a member.

#### Usage

```
get_profile_groups(api_path = get_hs_host(), api_key = NULL)
```
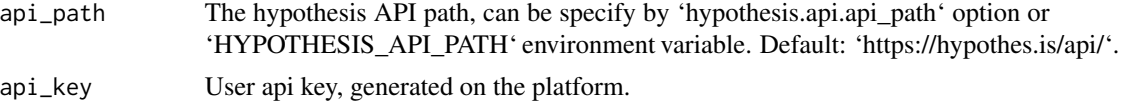

<span id="page-5-0"></span>

#### Description

Operate with group

#### Usage

```
group(
  group_id,
  action = c("fetch", "update", "fetch_members"),
  ...,
  api_path = get_hs_host(),
  api_key = NULL
)
```
#### Arguments

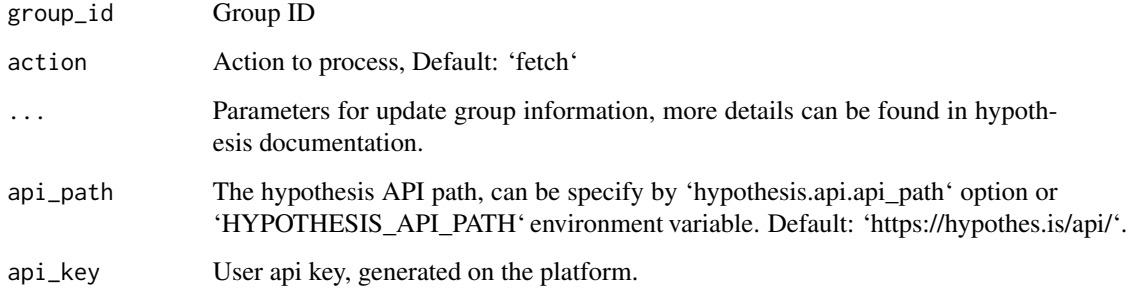

#### Source

<https://h.readthedocs.io/en/latest/api-reference/v1/>

#### Examples

```
## Not run:
group("group_id")
group("group_id", action = "update", name = "updated text", description = "desc")
group("group_id", action = "fetch_members")
## End(Not run)
```
<span id="page-6-0"></span>hs\_api\_handler *Handle hypothesis request*

#### Description

Handle hypothesis request

#### Usage

```
hs_api_handler(
  ...,
  api_path = get_hs_host(),
  endpoint = NULL,
  type = NULL,
  api_key = NULL
)
```
#### Arguments

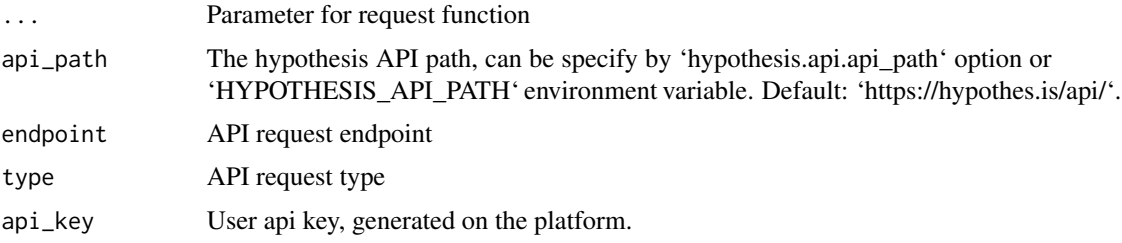

<span id="page-6-1"></span>hypothesisBranding *Branding configuration*

#### Description

Configuration for custom annotations branding. See more at: [branding.](https://h.readthedocs.io/projects/client/en/latest/publishers/config.html#cmdoption-arg-branding)

#### Usage

```
hypothesisBranding(
  accentColor,
  appBackgroundColor,
  ctaBackgroundColor,
  ctaTextColor,
  selectionFontFamily,
  annotationFontFamily
\mathcal{E}
```
#### <span id="page-7-0"></span>Arguments

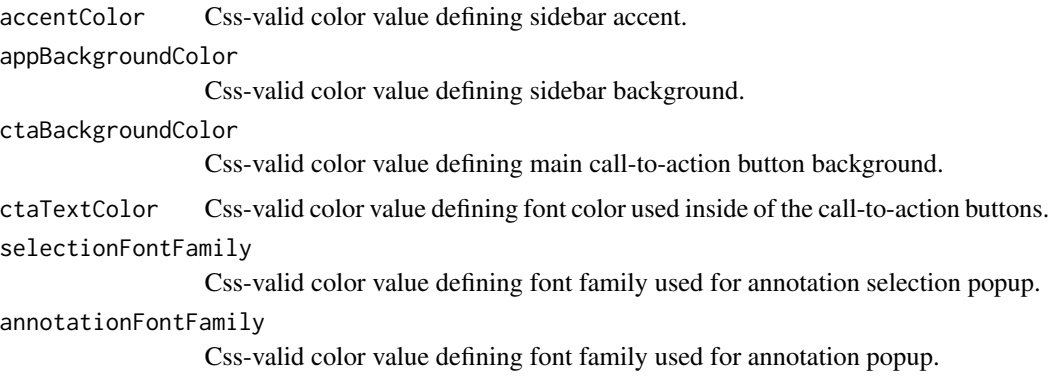

#### Value

Named list object storing provided arguments.

hypothesisOnOff *Turn On/Off Annotations Feature*

#### Description

Generates button that allows to turn on and turn off annotations tool.

#### Usage

```
hypothesisOnOff(
  initShow = TRUE,
  labelShow = "Enable Annotations",
  labelHide = "Disable Annotations"
)
```
#### Arguments

initShow Define initial state of annotations. When FALSE, annotations are turned off. labelShow, labelHide Label to be shown in the button when annotations are hidden and shown respectively.

#### Value

A 'button' shiny.tag object, responsible for enabling/disabling of the package functionality.

#### <span id="page-8-0"></span>Description

A list of alternative annotation services which the client should connect. For more information visit: [services.](https://h.readthedocs.io/projects/client/en/latest/publishers/config.html#cmdoption-arg-services)

#### Usage

```
hypothesisServices(
  apiUrl,
  authority,
  grantToken,
  allowLeavingGroups,
  enableShareLinks,
  groups,
  icon,
  onLoginRequest,
  onLogoutRequest,
  onSignupRequest,
  onProfileRequest,
  onHelpRequest
)
```
#### Arguments

apiUrl, authority, grantToken, allowLeavingGroups, enableShareLinks, groups, icon, onLoginRequest, onLo Arguments defining external hypothesis services.

#### Value

Named list object storing provided arguments.

search\_annotations *Search for annotations*

#### Description

Search for annotations

### Usage

```
search_annotations(
 limit = 20L,
  sort = c("updated", "created", "group", "id", "user"),
  search_after = NULL,
 offset = 0,
 order = c("desc", "asc"),
 uri = NULL,uri.parts = NULL,
 wildcard_uri = NULL,
 user = NULL,
 group = NULL,
 tags = NULL,any = NULL,quote = NULL,
 references = NULL,
 text = NULL,api_path = get_hs_host(),
 api\_key = NULL\mathcal{L}
```
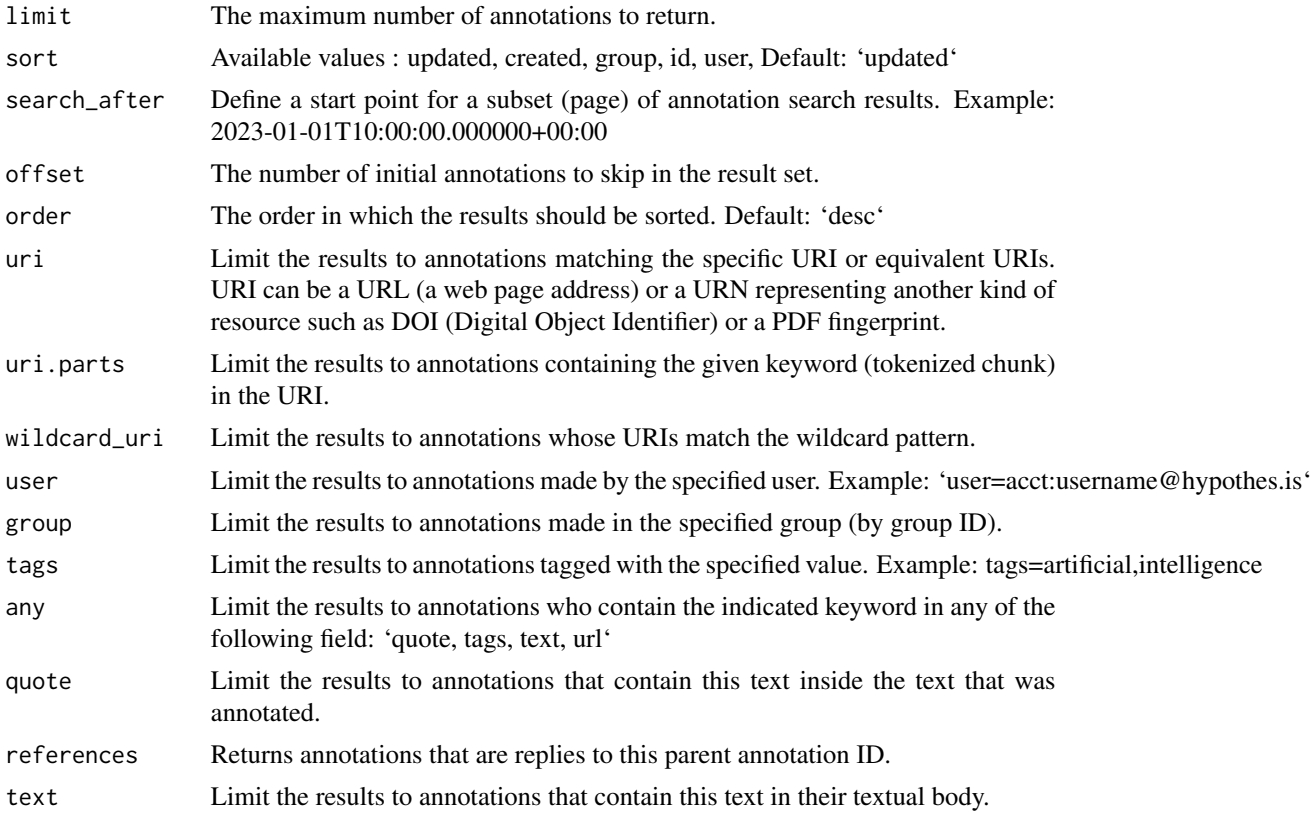

#### <span id="page-10-0"></span>useHypothesis 11

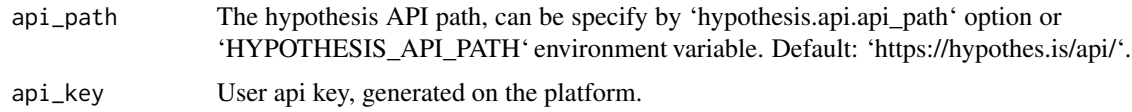

#### Source

<https://h.readthedocs.io/en/latest/api-reference/v1/>

useHypothesis *Use hypothesis annotations*

#### Description

Function used to initialize hypothesis annotations in Shiny app or R Markdown document.

#### Usage

```
useHypothesis(
  openSidebar = TRUE,
  showHighlights = c("whenSidebarOpen", "always", "never"),
  theme = c("classic", "clean"),
 branding = hypothesisBranding(),
  sidebarAppUrl = NULL,
 onLayoutChange = as_json("tryHideHypothesis"),
  services = hypothesisServices(),
  enableExperimentalNewNoteButton = NULL,
 usernameUrl = NULL,
  externalContainerSelector = NULL,
  focus = NULL,
  requestConfigFromFrame = NULL,
 assetRoot = NULL,
 notebookAppUrl = NULL,
  enableShareLinks = FALSE,
  ...
\mathcal{L}
```
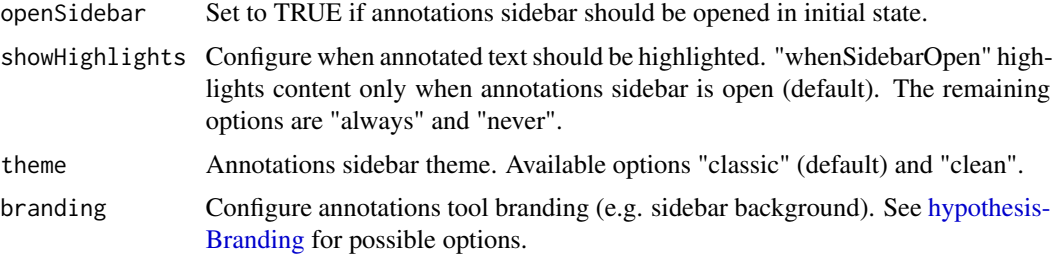

### 12 useHypothesis

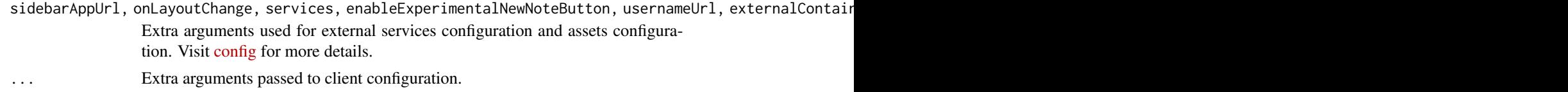

#### Value

A list of class 'shiny.tag.list' storing the package JS/CSS dependencies.

# <span id="page-12-0"></span>Index

annotation, [2](#page-1-0) api\_params, [3](#page-2-0) as\_json, [3](#page-2-0) get\_groups, [4](#page-3-0) get\_profile, [5](#page-4-0) get\_profile\_groups, [5](#page-4-0) group, [6](#page-5-0) hs\_api\_handler, [7](#page-6-0) hypothesis-package, [2](#page-1-0) hypothesisBranding, [7,](#page-6-0) *[11](#page-10-0)*

hypothesisOnOff, [8](#page-7-0) hypothesisServices, [9](#page-8-0)

search\_annotations, [9](#page-8-0)

toJSON, *[4](#page-3-0)*

useHypothesis, [11](#page-10-0)